2025/08/28 13:11 1/2 Quickfixes

# Quickfixes

### Relaunch KDE Plasma after freeze

Sometimes after some weeks of uptime when I entered my office in the morning, I discovered a freezed Plasma. To fix this, enter the system via SSH and then execute this command:

sudo systemctl restart sddm

And without re-login:

kquitapp5 plasmashell && kstart5 plasmashell

# Fix NTFS file system

If a NTFS volume cannot be mounted due to a corrupted filesystem, it might be repairable by using nftsfix:

sudo ntfsfix -d /path/to/blockdevice

Example: sudo ntfsfix -d /dev/sda1

After running this command the filesystem might be able to mounted again.

### Setlocale failed Debian/Ubuntu

If you got any error of the following when running apt or anything else:

locale: Cannot set LC\_ALL to default locale: No such file or directory

perl: warning: Falling back to the standard locale ("C")

perl: warning: Setting locale failed.

Just run the following command and select the correct locale:

sudo dpkg-reconfigure locales

Or use:

sudo localectl set-locale en\_US.UTF-8

#### Last update: 2025/01/02 06:25

# Allow users to write to specific directory

To allow any user to read/write a directory adjust permissions with:

chmod -R 0777 /path/to/dir

-R sets the permissions recursively.

Sourced from superuser.com - Chmod to allow read and write permissions

From:

http://fixes.brecht-schule.hamburg/ - Fixes | Public BIT Wiki

Permanent link:

http://fixes.brecht-schule.hamburg/linux/linux-tutorials/quickfixes

Last update: 2025/01/02 06:25

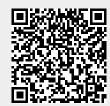